# **EJTN Cookie Policy v2**

The EJTN website uses cookies. EJTN uses cookies to personalise content and ads, to provide social media features and to analyse our traffic. EJTN may also share information about your use of our site with our social media, advertising and analytics partners who may combine it with other information that you've provided to them or that they've collected from your use of their services.

The law states that we can store cookies on your device if they are strictly necessary for the operation of this site. For all other types of cookies we need your permission.

This site uses different types of cookies. Some cookies are placed by third party services that appear on our pages.

You can at any time change or withdraw your consent from our website.

#### **1. How we use Cookies**

Cookies are small text files containing a unique identifier, which are stored on your computer or mobile device so that your device can be recognised when you are using a website or mobile application. Cookies can be used for the duration of your visit, or they can be used to measure how you interact with the content over a period. Cookies help to provide important information and to improve your experience with EJTN.

When you consent to cookies, these may be used in several ways. Consenting to cookies help EJTN to improve the way our website or application works by personalising your experience. Cookies also allow EJTN to improve the performance of its website by informing us of any error messages encounter while browsing. Cookies also potentially allow the delivery on relevant advertising, also via social media. Such Cookies may collect information about your online behaviour, such as your IP address and the website you arrived from.

## **2. Types of Cookies**

In general, there are three different ways to classify cookies: what purpose they serve, how long they endure, and their provenance.

#### **2.1 Purpose**

• Strictly necessary cookies — These cookies are essential for you to browse the website and use its features, such as accessing secure areas of the site. Cookies that allow web shops to hold your items in your cart while you are shopping online are an example of strictly necessary

cookies. These cookies will generally be first-party session cookies. While it is not required to obtain consent for these cookies, what they do and why they are necessary should be explained to the user.

- Preferences cookies Also known as "functionality cookies," these cookies allow a website to remember choices you have made in the past, like what language you prefer, what region you would like weather reports for, or what your user name and password are so you can automatically log in.
- Statistics cookies Also known as "performance cookies," these cookies collect information about how you use a website, like which pages you visited and which links you clicked on. None of this information can be used to identify you. It is all aggregated and, therefore, anonymized. Their sole purpose is to improve website functions. This includes cookies from third-party analytics services as long as the cookies are for the exclusive use of the owner of the website visited.
- Marketing cookies These cookies track your online activity to help advertisers deliver more relevant advertising or to limit how many times you see an ad. These cookies can share that information with other organizations or advertisers. These are persistent cookies and almost always of third-party provenance.

#### **2.2 Duration**

- Session cookies These cookies are temporary and expire once you close your browser (or once your session ends).
- Persistent cookies This category encompasses all cookies that remain on your hard drive until you erase them or your browser does, depending on the cookie's expiration date. All persistent cookies have an expiration date written into their code, but their duration can vary. According to the ePrivacy Directive, they should not last longer than 12 months, but in practice, they could remain on your device much longer if you do not take action.

#### **2.3 Provenance**

- First-party cookies As the name implies, first-party cookies are put on your device directly by the website you are visiting.
- Third-party cookies These are the cookies that are placed on your device, not by the website you are visiting, but by a third party like an advertiser or an analytic system.

The types and specific cookies used on the EJTN website will vary over time. The below table displays the commonly used cookies used on the EJTN website:

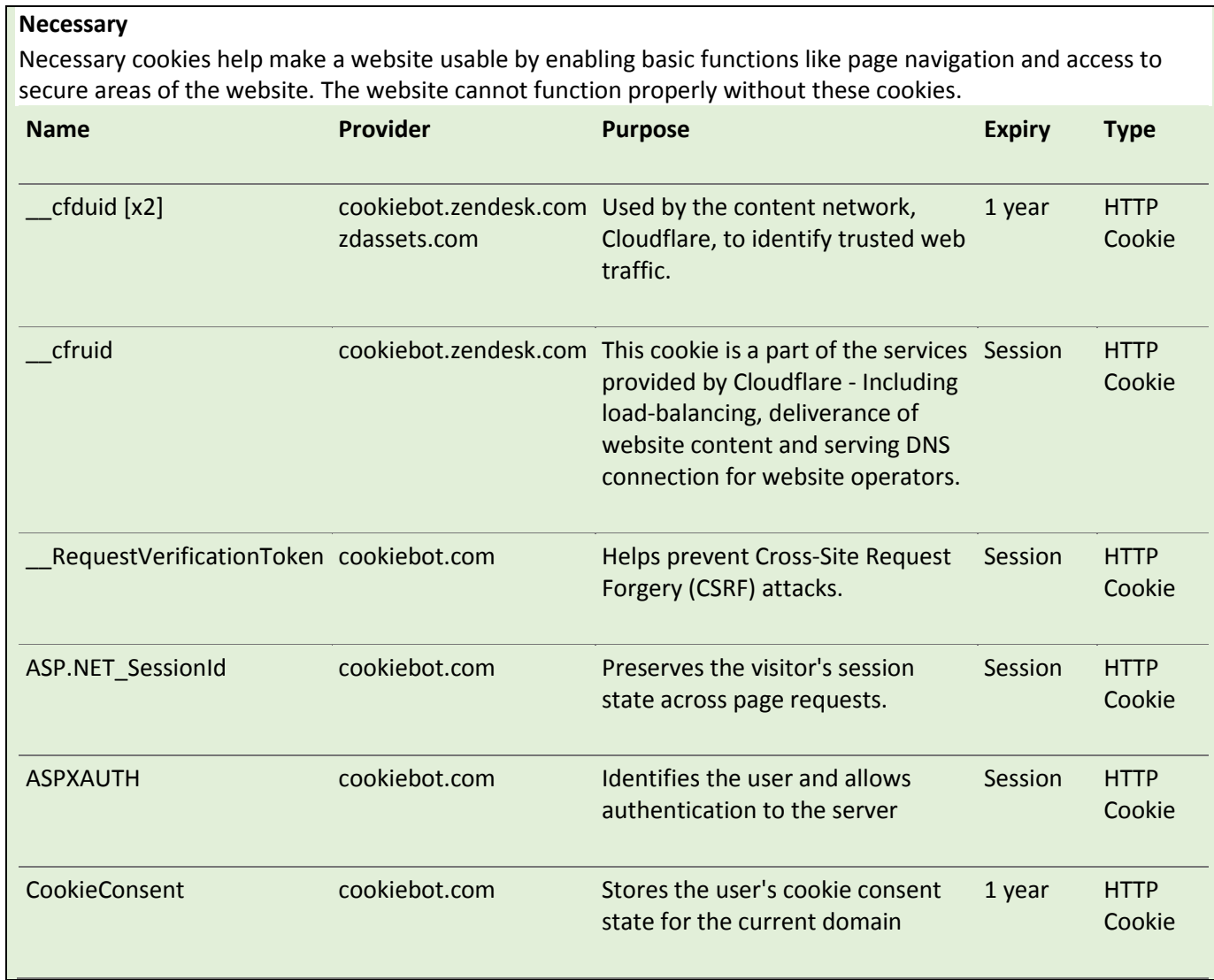

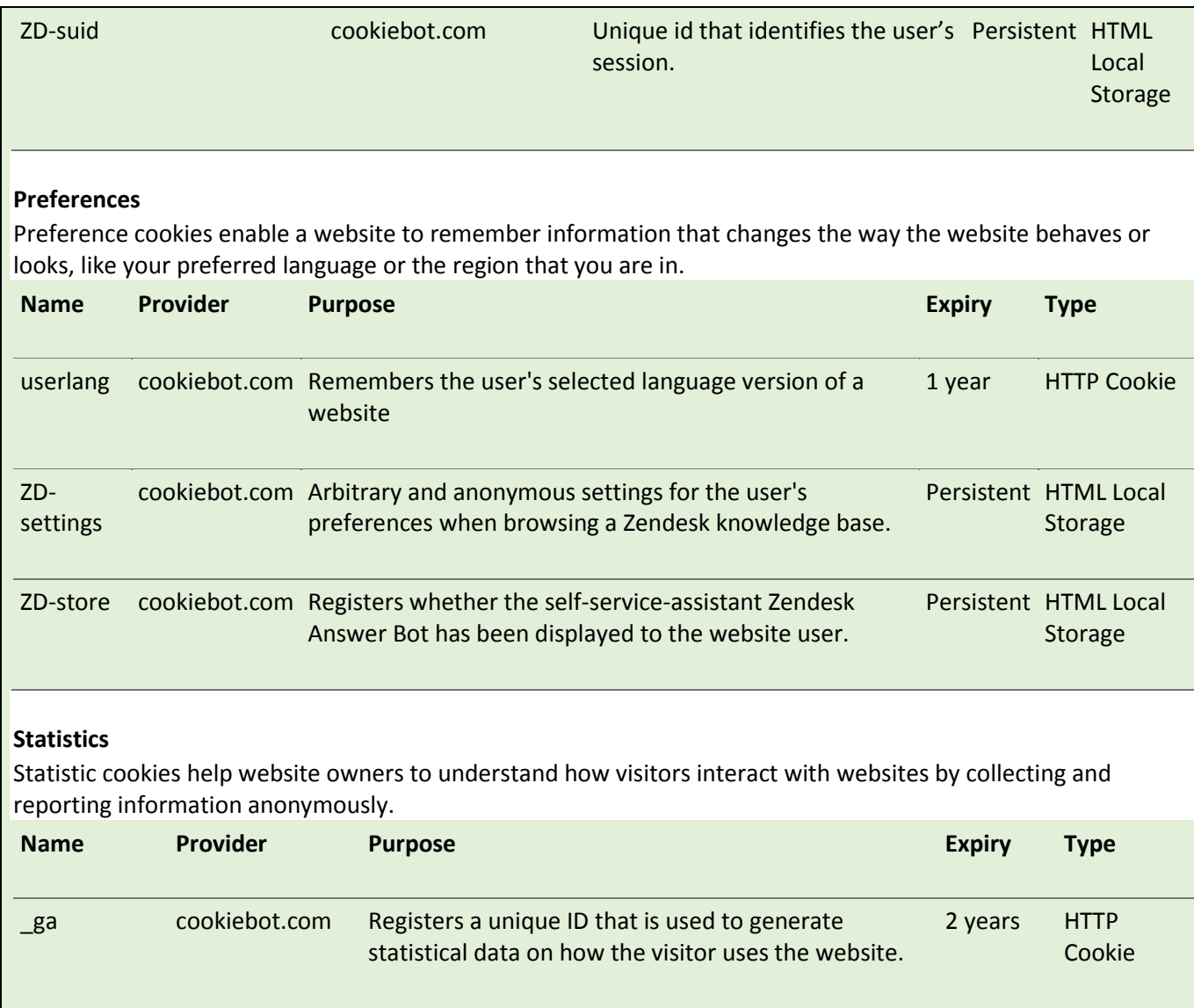

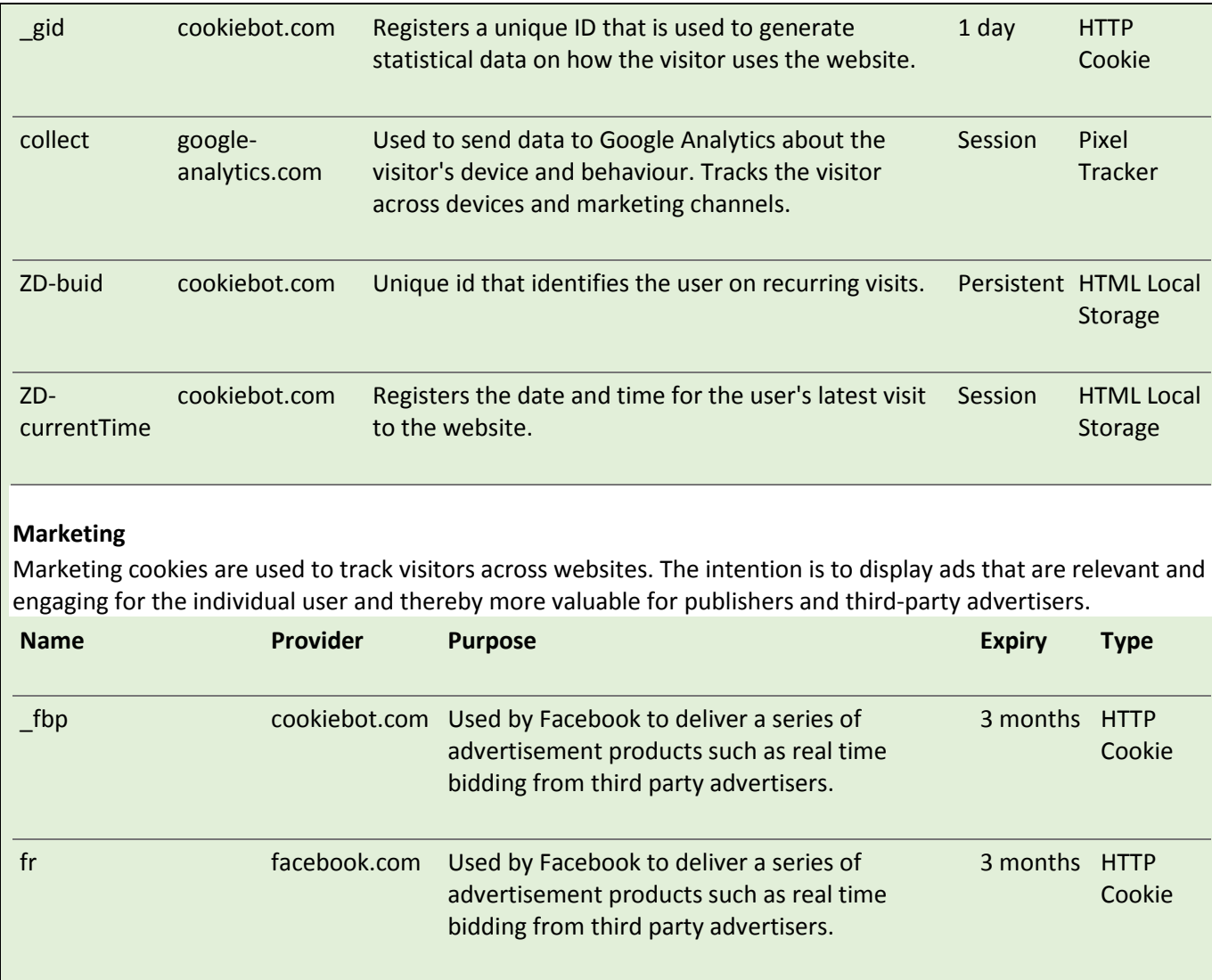

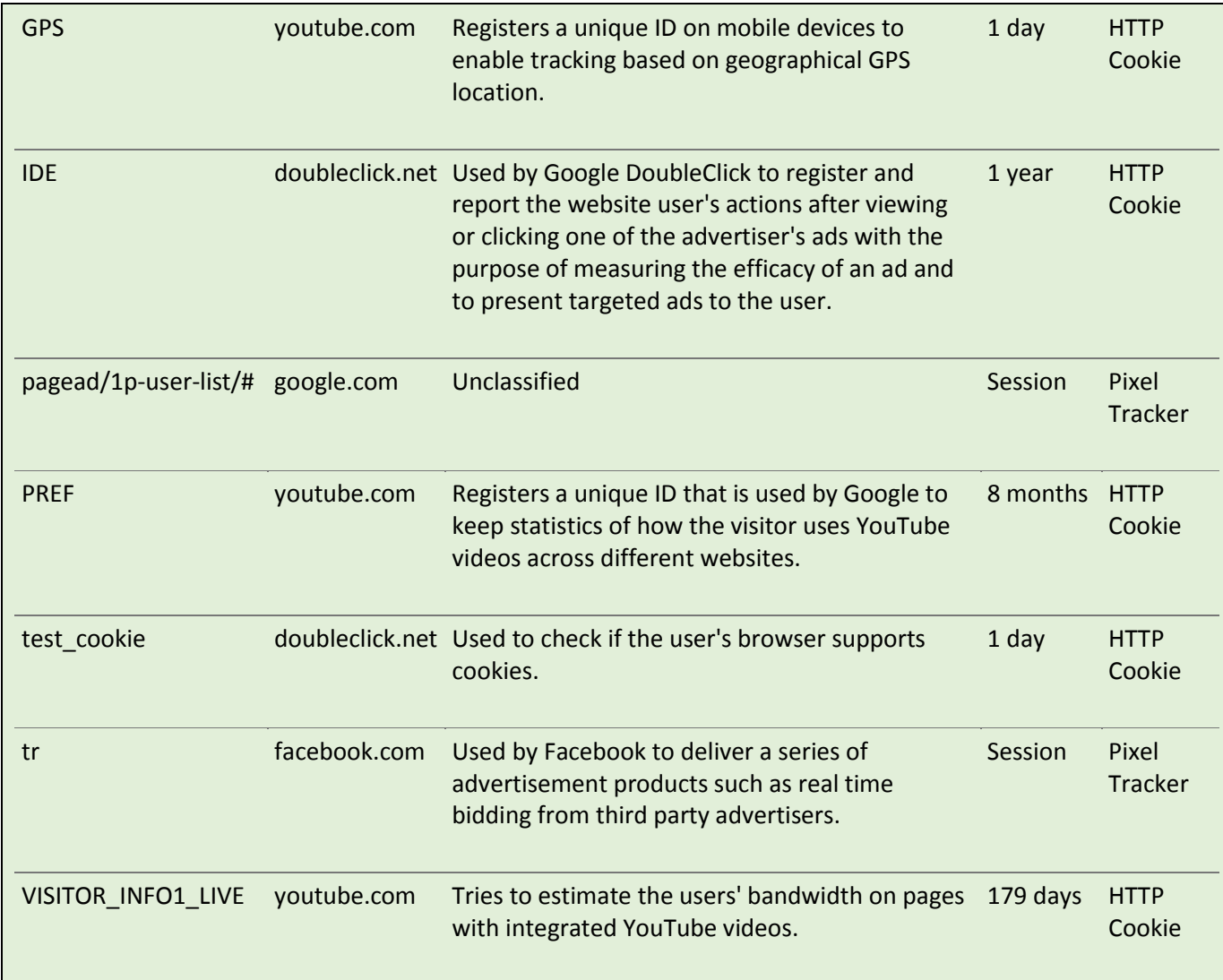

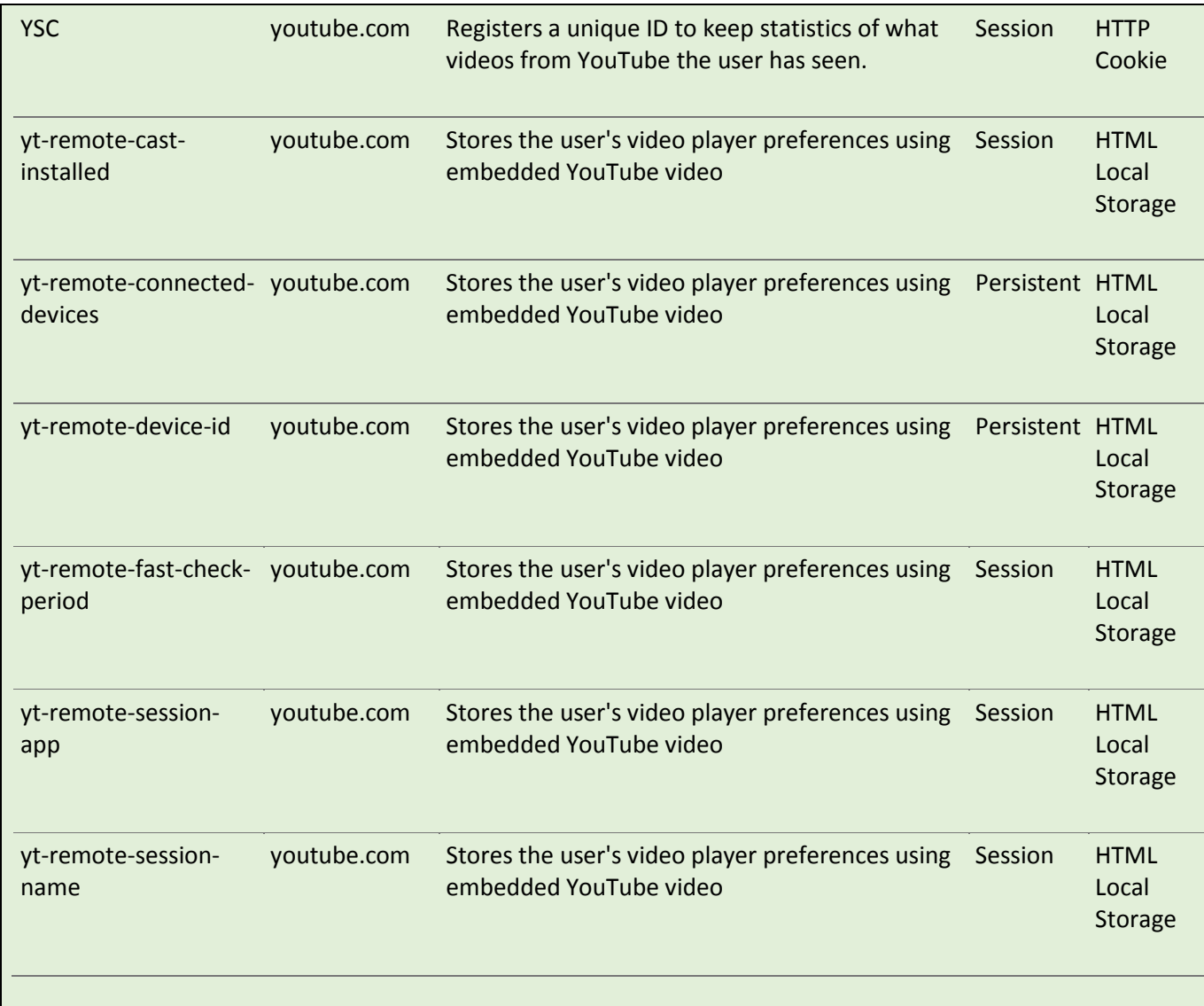

## **3. How do I change my cookie settings?**

You can change your cookie preferences at any time by clicking on the 'C' icon at the bottom-left of the EJTN website. You can then adjust the available settings to 'On' or 'Off', then clicking 'Save and close'. You may need to refresh your page for your settings to take effect.

Alternatively, most web browsers allow some control of most cookies through the browser settings. To find out more about cookies, including how to see what cookies have been set, visit [www.aboutcookies.org](http://www.aboutcookies.org/) or [www.allaboutcookies.org.](http://www.allaboutcookies.org/)

About managing cookies on popular browsers, please see the following additional sources of information:

- [Google Chrome](https://support.google.com/accounts/answer/61416?co=GENIE.Platform%3DDesktop&hl=en)
- [Microsoft Edge](https://privacy.microsoft.com/en-us/windows-10-microsoft-edge-and-privacy)
- [Mozilla Firefox](https://support.mozilla.org/en-US/kb/enable-and-disable-cookies-website-preferences)
- [Microsoft Internet Explorer](https://support.microsoft.com/en-gb/help/17442/windows-internet-explorer-delete-manage-cookies)
- [Opera](https://www.opera.com/help/tutorials/security/privacy/)
- [Apple Safari](https://support.apple.com/en-gb/safari)

To find information relating to other browsers, visit the browser developer's website.

To opt out of being tracked by Google Analytics across all websites, visit [http://tools.google.com/dlpage/gaoptout.](http://tools.google.com/dlpage/gaoptout)

# **4. EJTN and data privacy**

Learn more about who we are, how you can contact us and how we process personal data from EJTN's Data Protection and Privacy Statement at: [http://www.ejtn.eu/Information/Data\\_Protection\\_Cookies\\_Disclaimer/](http://www.ejtn.eu/Information/Data_Protection_Cookies_Disclaimer/)

# **5. Cookie Policy – reviews and updates**

This EJTN Cookie Policy is a living document and will be reviewed and updated as required.